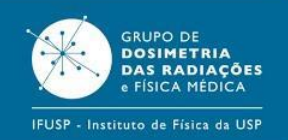

## **PGF5312 – 2 FUNDAMENTOS DE PROCESSAMENTO DIGITAL DE IMAGENS MÉDICAS**

**Aula 17 – Ajuste do contraste**

**Paulo R. Costa** Grupo de Dosimetria das Radiações e Física Médica Instituto de Física - USP

# **O que veremos hoje**

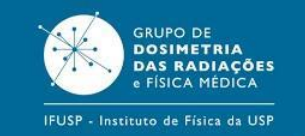

- Ajustes de contraste
- Percepção visual humana
- **Histogramas**
- Ajuste manual do contraste
- *Lookup table*
- Ajustes de nível e janela
- Funções de mapeamento
- Ajustes automáticos de contraste
- Equalização de histograma
- Ajustes de monitores

## **Ajustes de contraste**

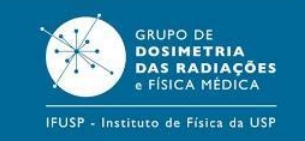

- Imagens médicas
- $\rightarrow$  Sinais com suficiente resolução
	- $\rightarrow$  espacial
	- $\rightarrow$  de intensidades
	- $\rightarrow$  temporal (em imagens dinâmicas)
- $\rightarrow$  Analógicas (filmes radiográficos)
	- → Ajuste de contraste com nova exposição
- $\rightarrow$  Digitais
	- Ajuste de contraste eletrônico
	- $\rightarrow$  Apresentação das estruturas para melhorar a interpretação

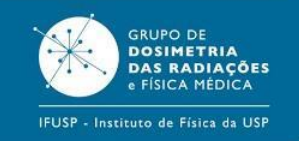

- Operação puntual
- $\rightarrow$  Não afeta os pixels vizinhos
- $\rightarrow$  Tamanho ou geometria da imagem ficam inalteradas
- Operação de mapeamento
- $\rightarrow$  As intensidades ou cores dos pixels são remapeadas para uma nova faixa de intensidades ou cores

## **Percepção visual humana**

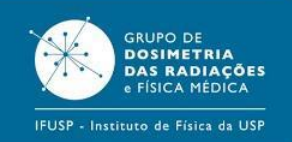

- Capacidade de adaptação a diferentes intensidades de luz
	- → Variação em 10 ordens de grandeza
- Uma vez adaptado o sistema visual
	- $\rightarrow$  Percepção de 4 ordens de grandeza entre branco e preto (1-10000)
	- $\rightarrow$  Percepção de somente 24-30 diferenças em brilhos em uma mesma imagem
	- Adaptações locais rápidas

# **Histogramas**

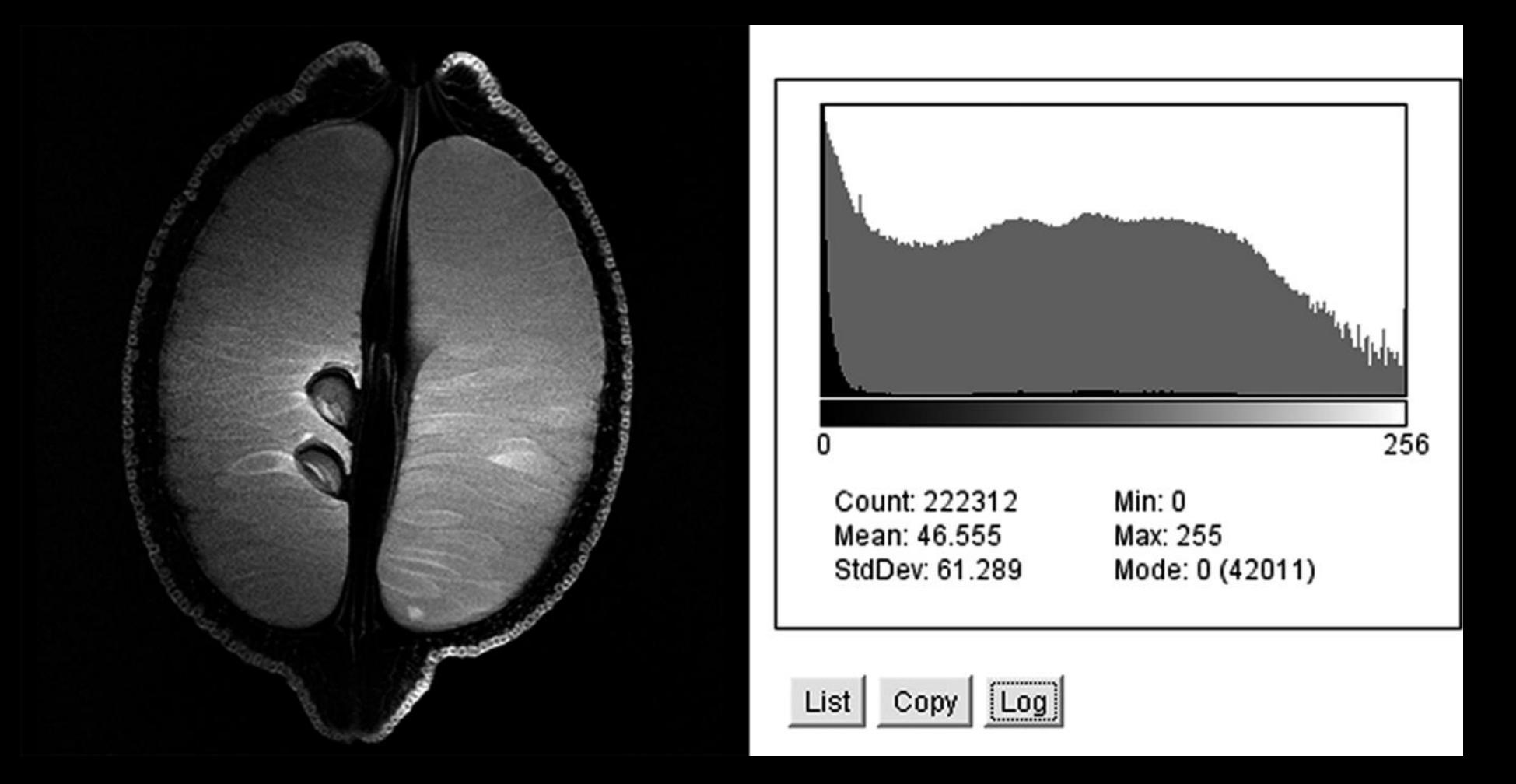

## **Histogramas**

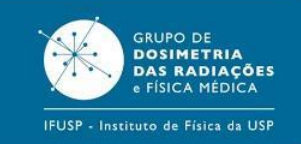

• Histograma agrupado (*binned*)

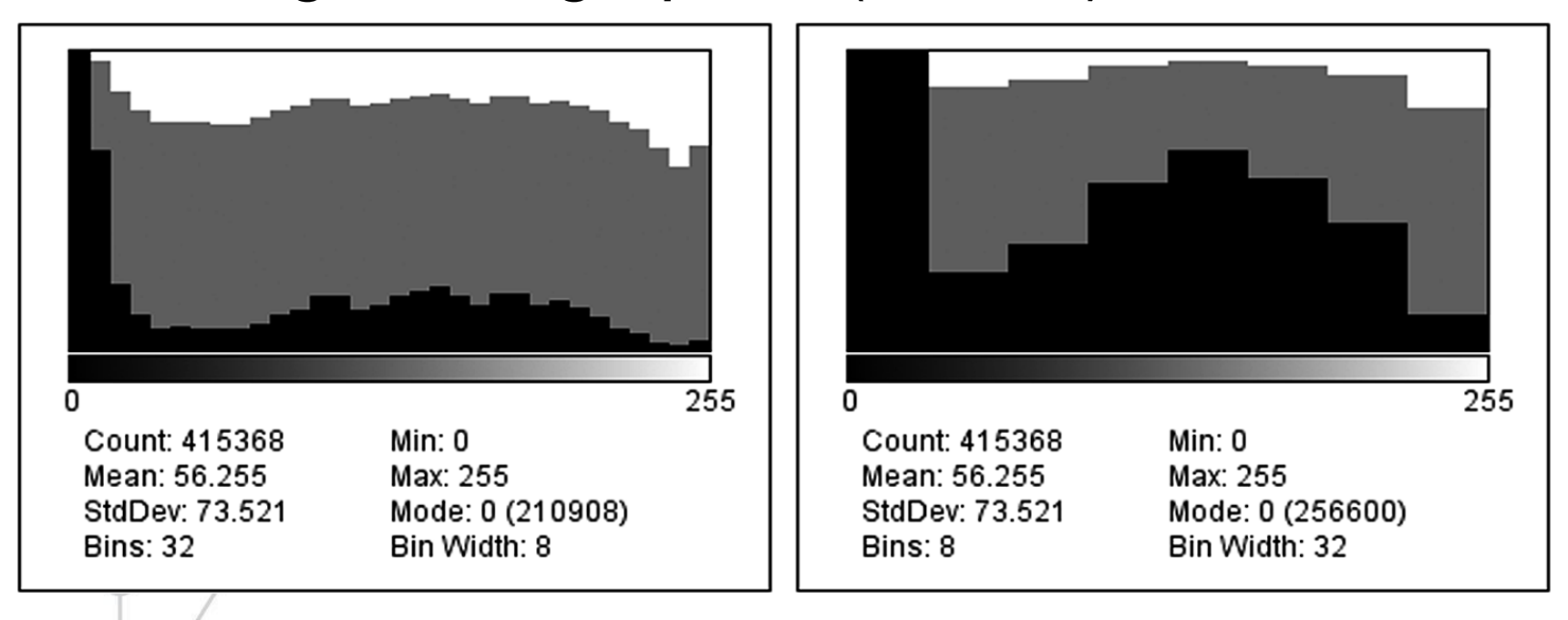

# **Histogramas**

Não há retenção de informações sobre a distribuição espacial dos pixels

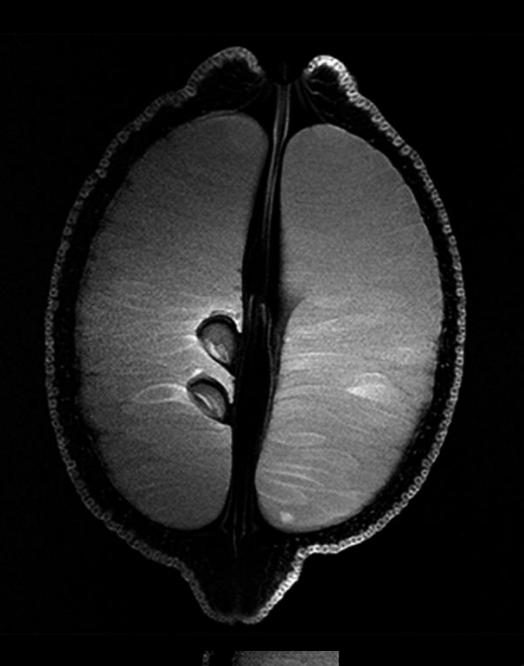

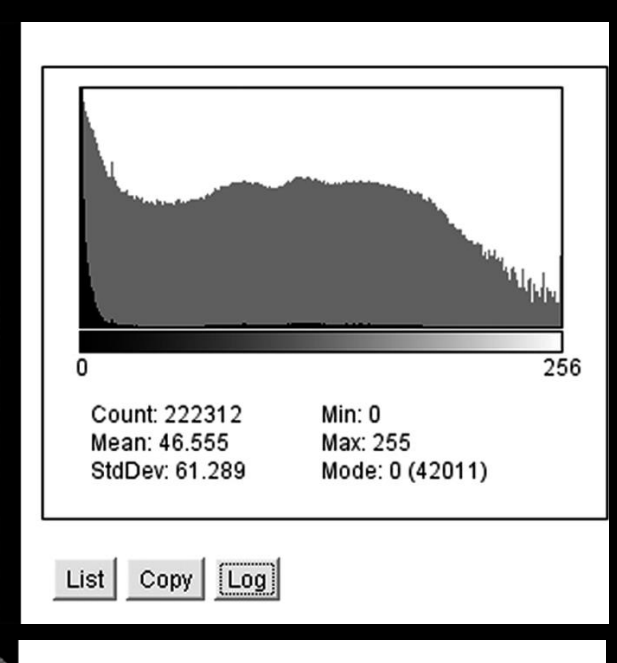

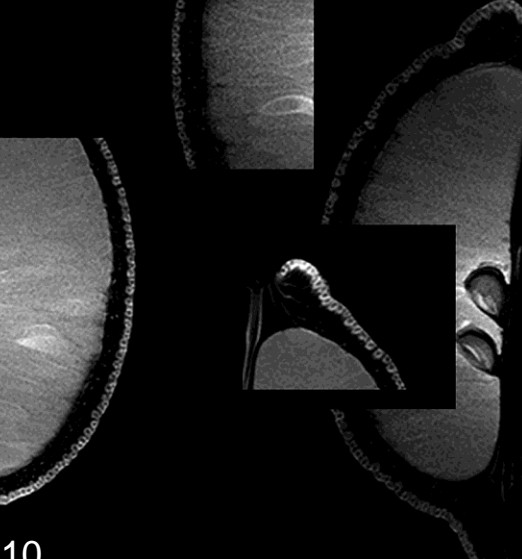

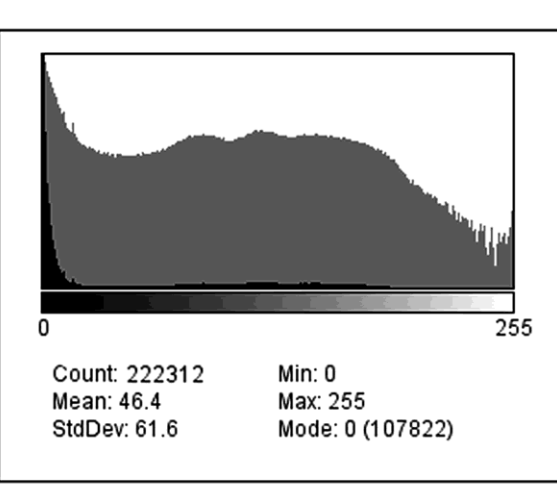

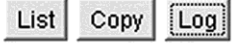

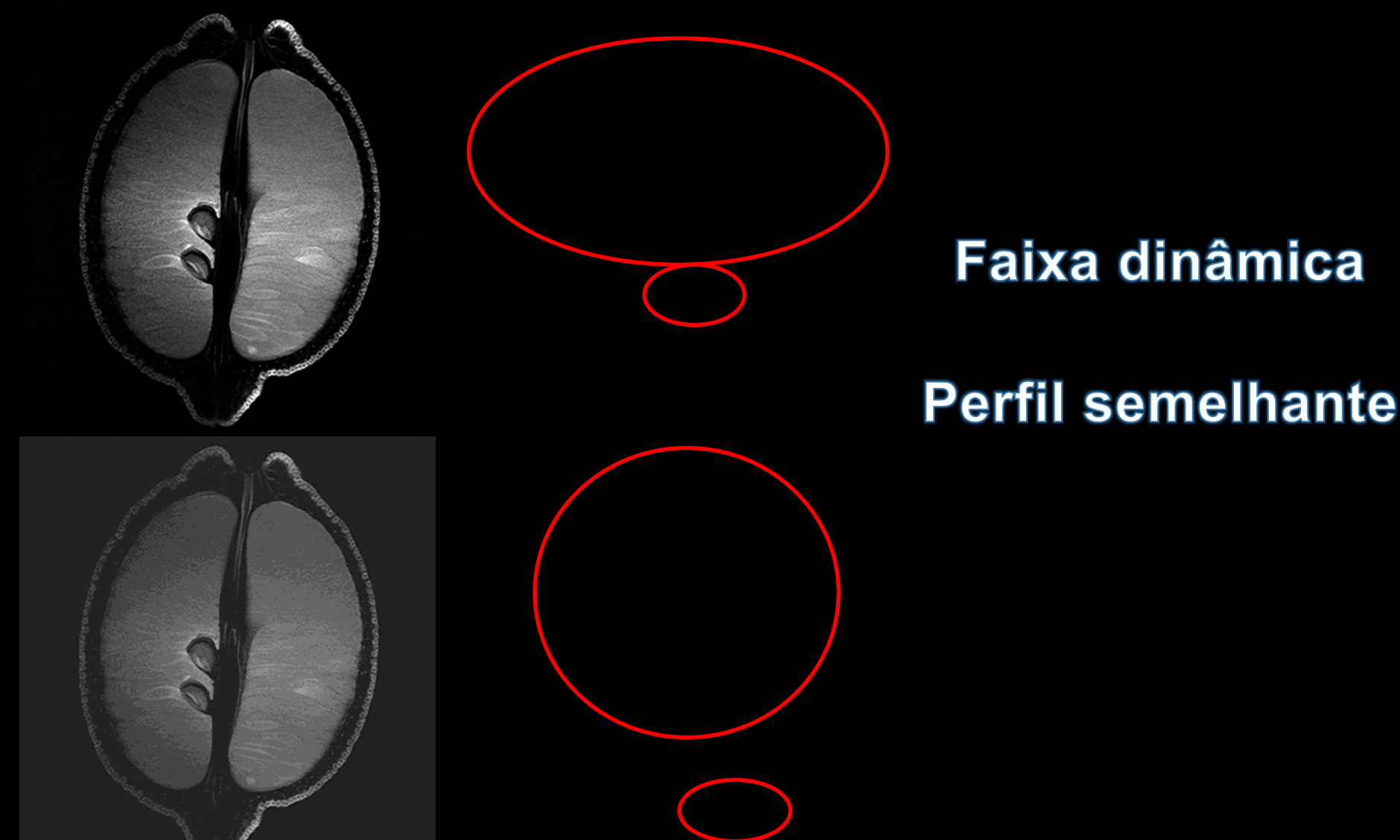

Se o perfil do histograma não se modifica a informação associada ao contraste está preservada e pode ser recuperada expandindo-se a faixa dinâmica

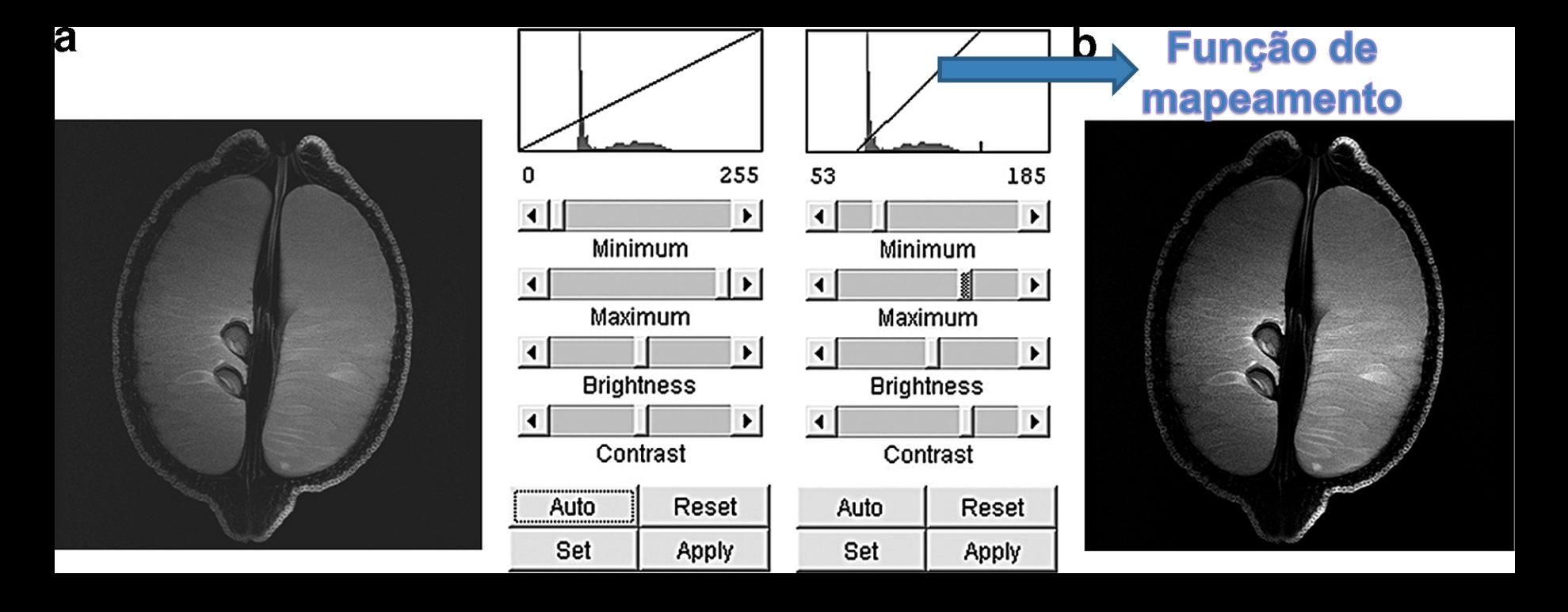

## Saturação com função de mapeamento linear

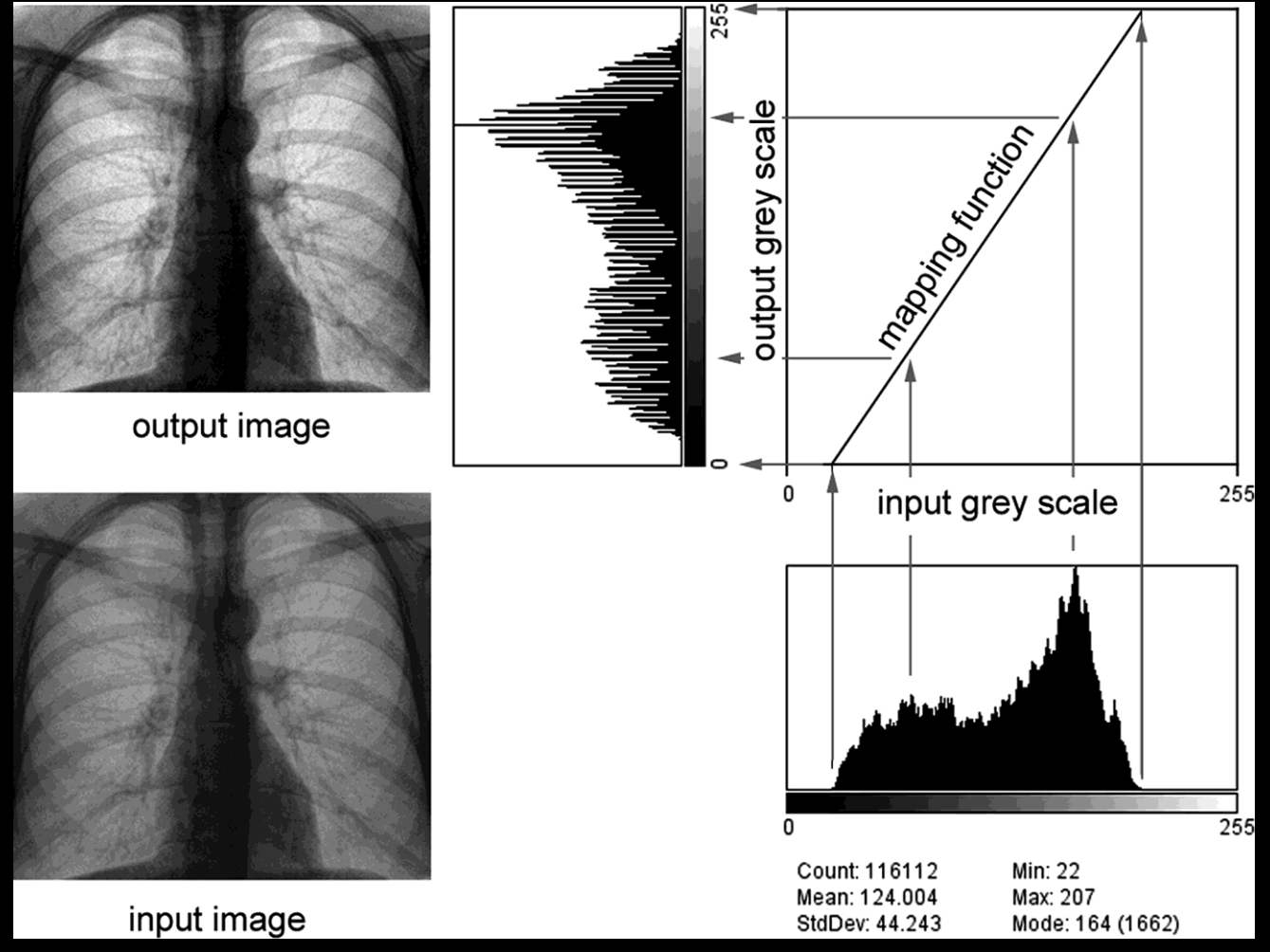

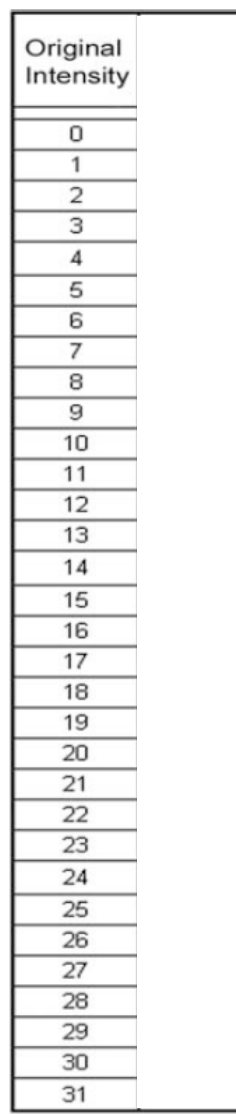

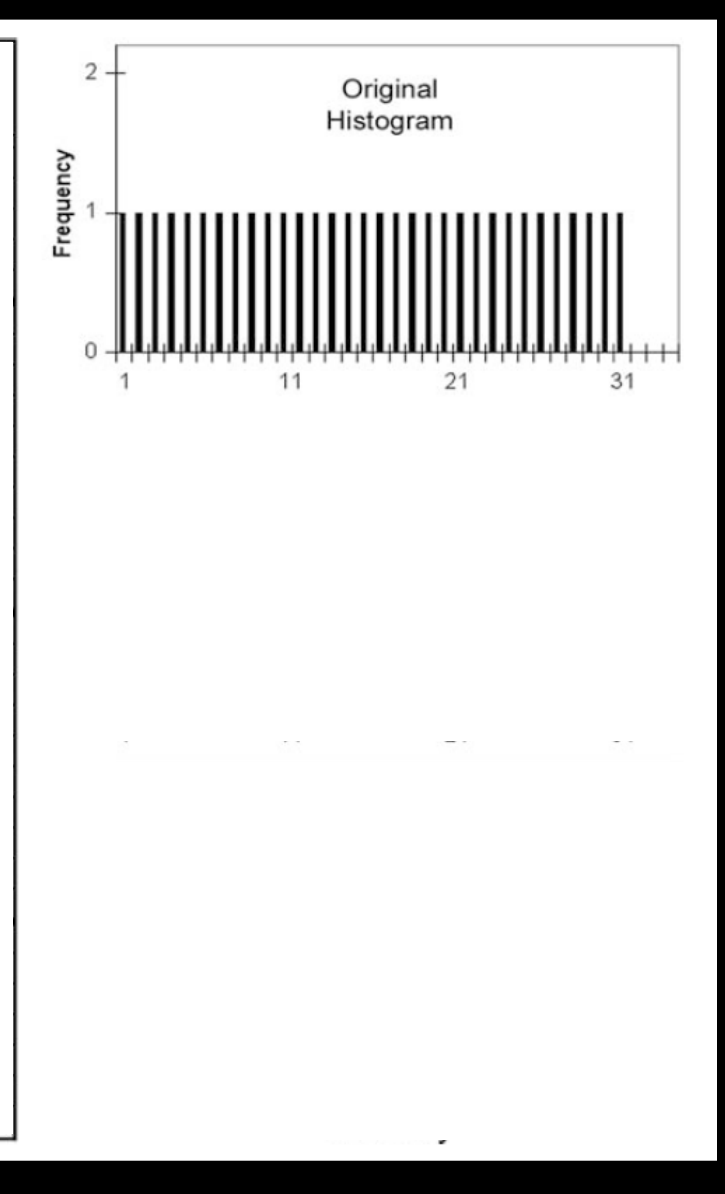

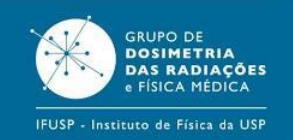

Mapa de dados correlacionando as intensidades de pixel armazenadas e as que devem ser apresentadas no monitor

Permitem a redução do tamanho dos arquivos de armazenamento

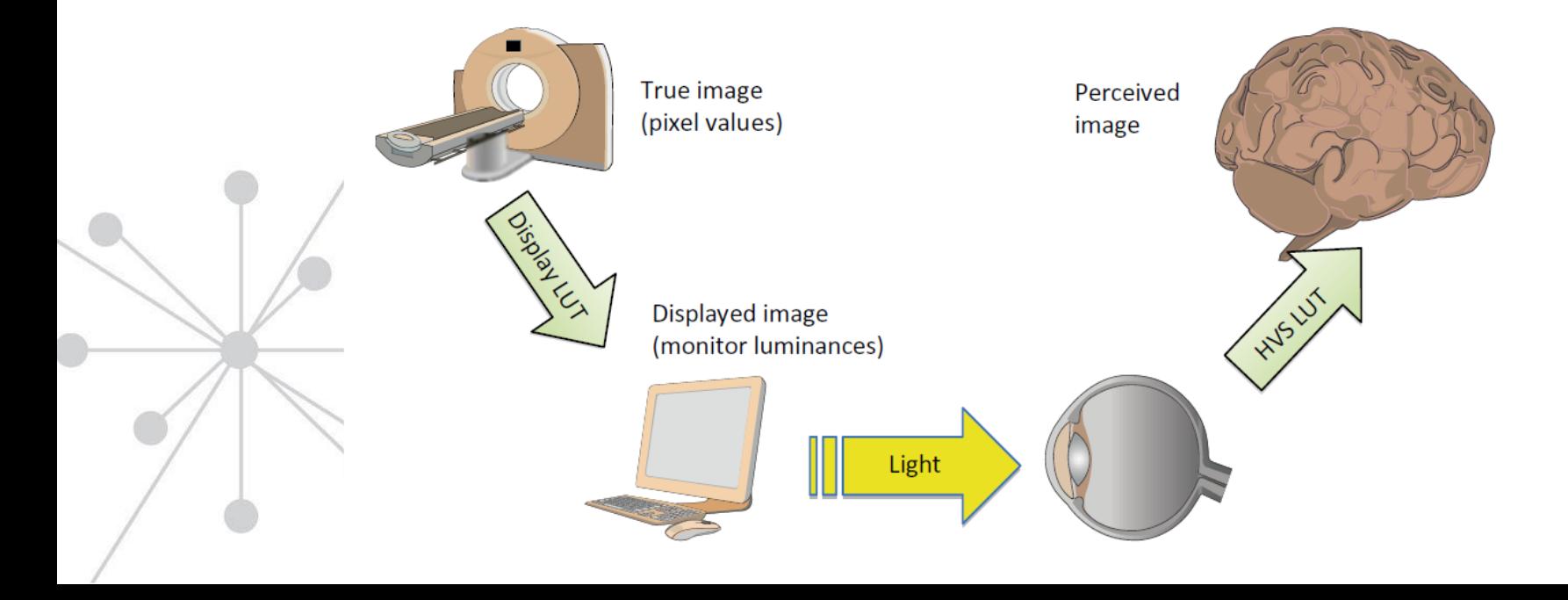

# **Lookup Table (LUT)**

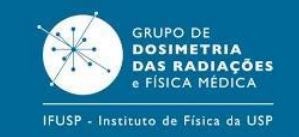

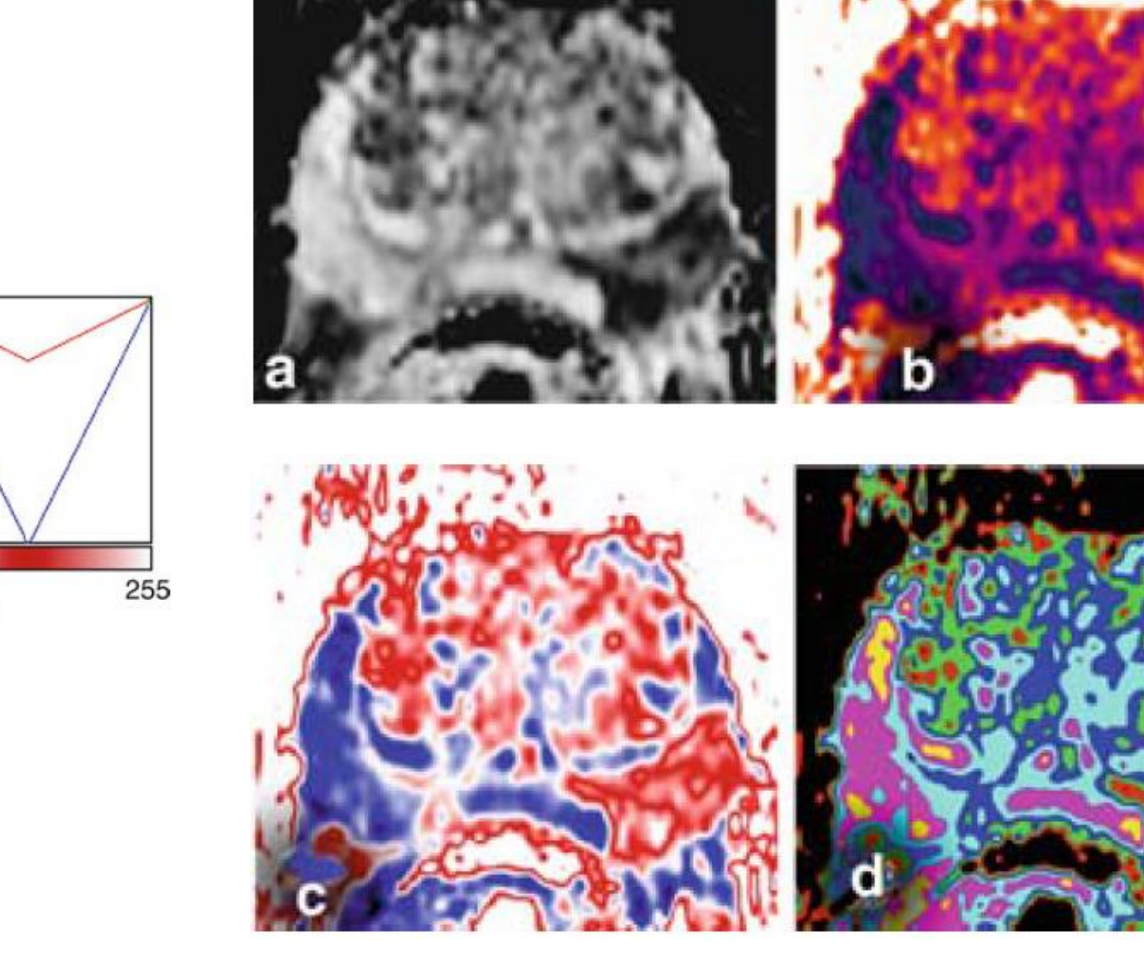

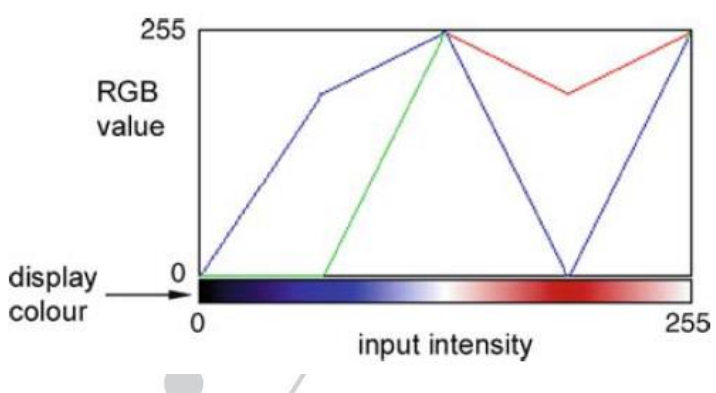

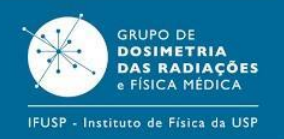

• Então qual a diferença entre a função de mapeamento e a LUT?

## *Função de mapeamento:*

- $\rightarrow$  Alteração permanente nos dados de intensidade da matriz de pixels e/ou do arquivo da imagem
- *LUT:*

 $\rightarrow$  Tabela que descreve como os dados da imagem são apresentados, não alterando os dados originais de intensidade da imagem

A expansão do histograma para toda a faixa dinâmica melhora mas não otimiza a visualização das estruturas na imagem

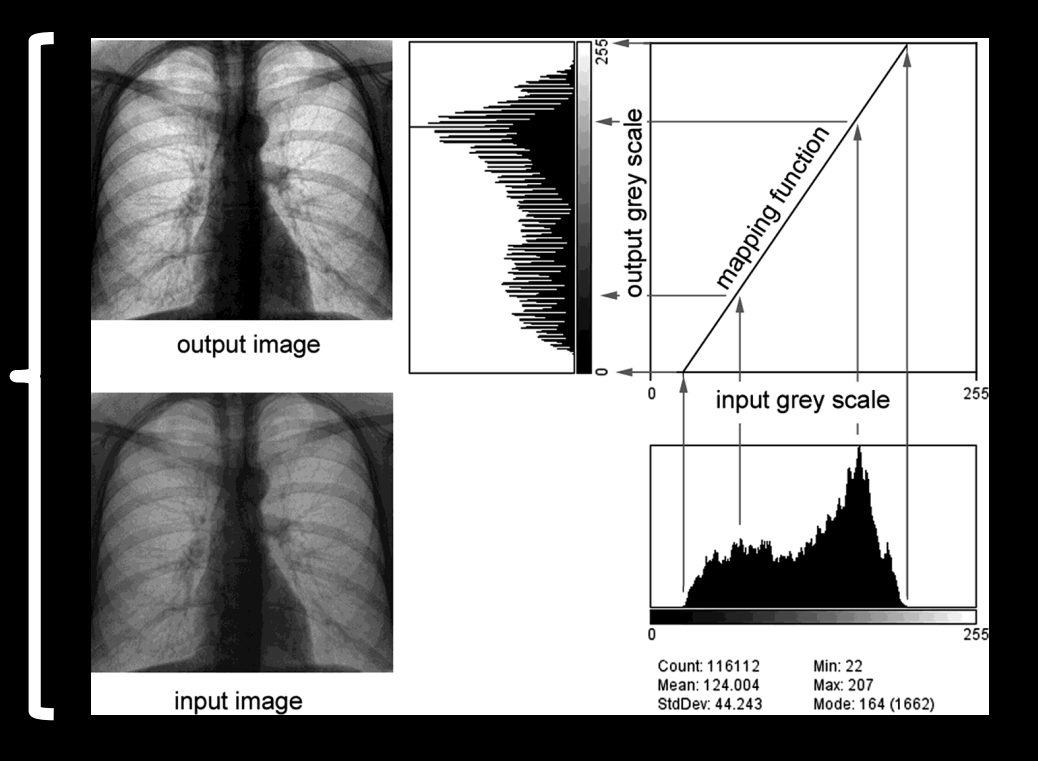

A otimização do contraste para visualizar alguma estrutura anatômica específica deve ser feita durante a observação da imagem, e não com o histograma

## **Ajustes de nível e janela**

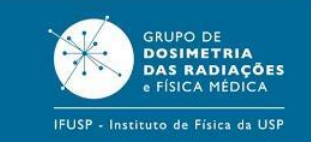

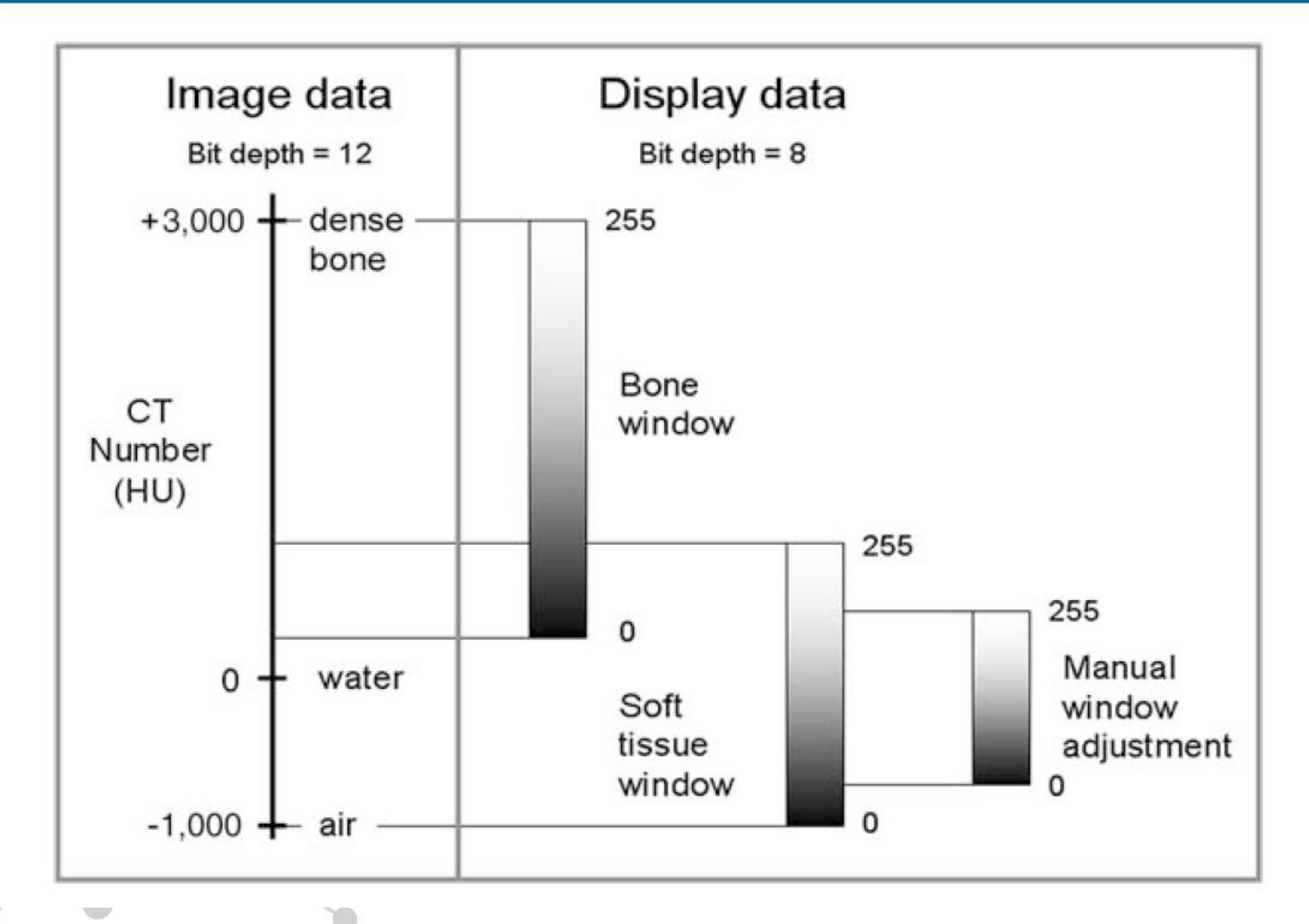

# **Ajustes de nível e janela**

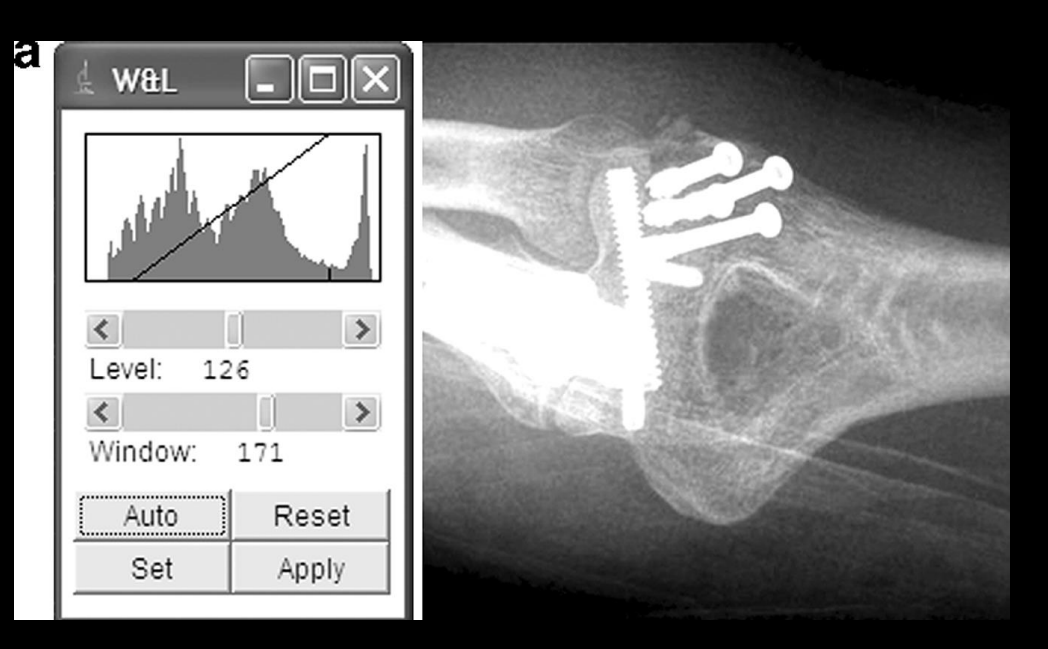

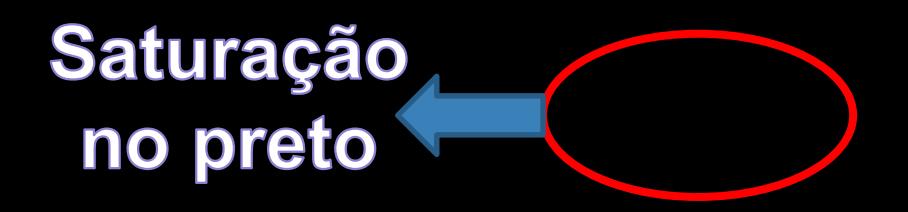

## **Funções de mapeamento não-lineares**

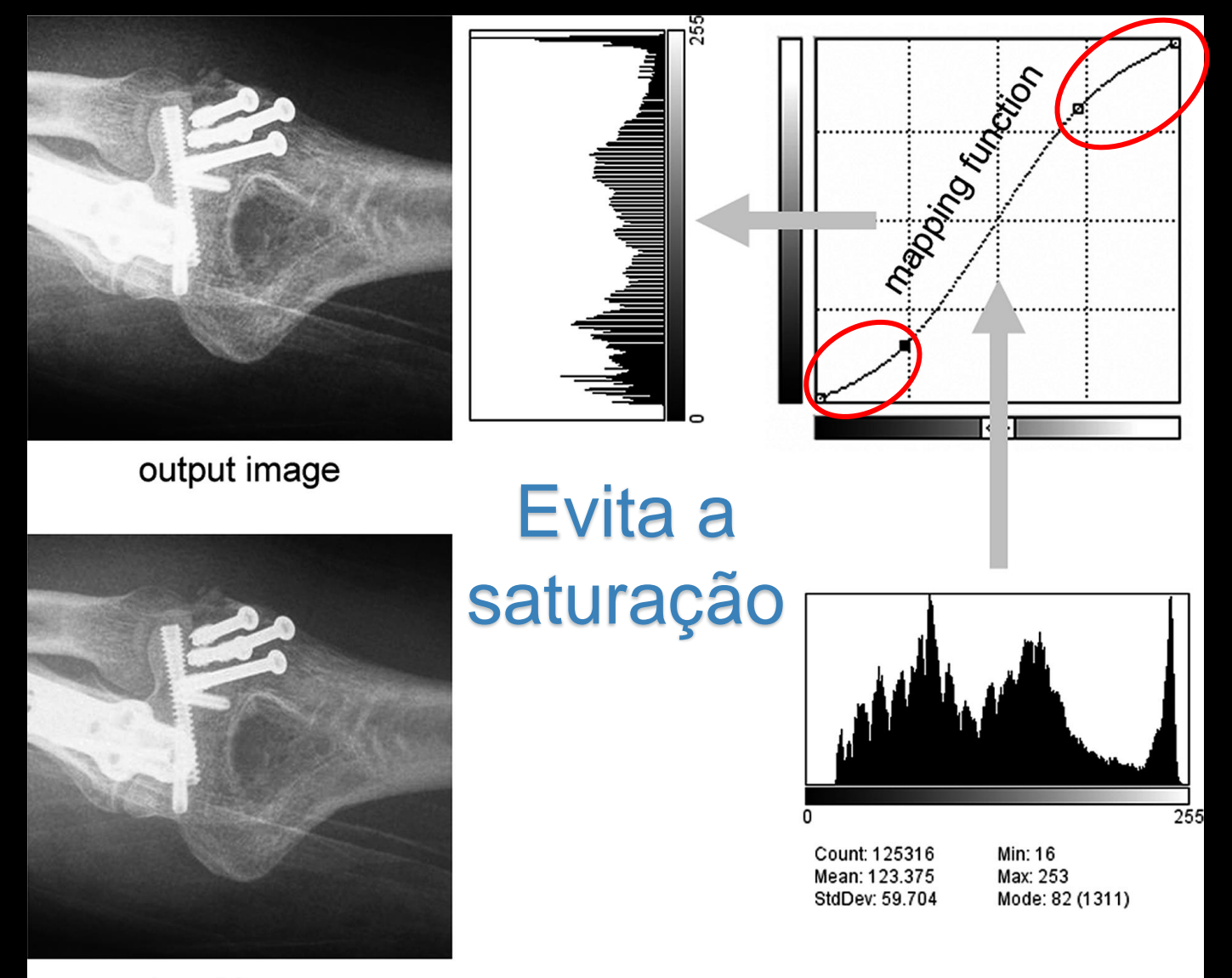

input image

## **Ajustes automáticos: normalização**

Perda de informação

d

**Mapeamento** linear para uso de toda a faixa dinâmica disponível

82% dosspixel ss emnsatturacaão

Fonte: Bourne, Fund. Dig. Im in Medicine, 2010

Sendermelson and about the hold

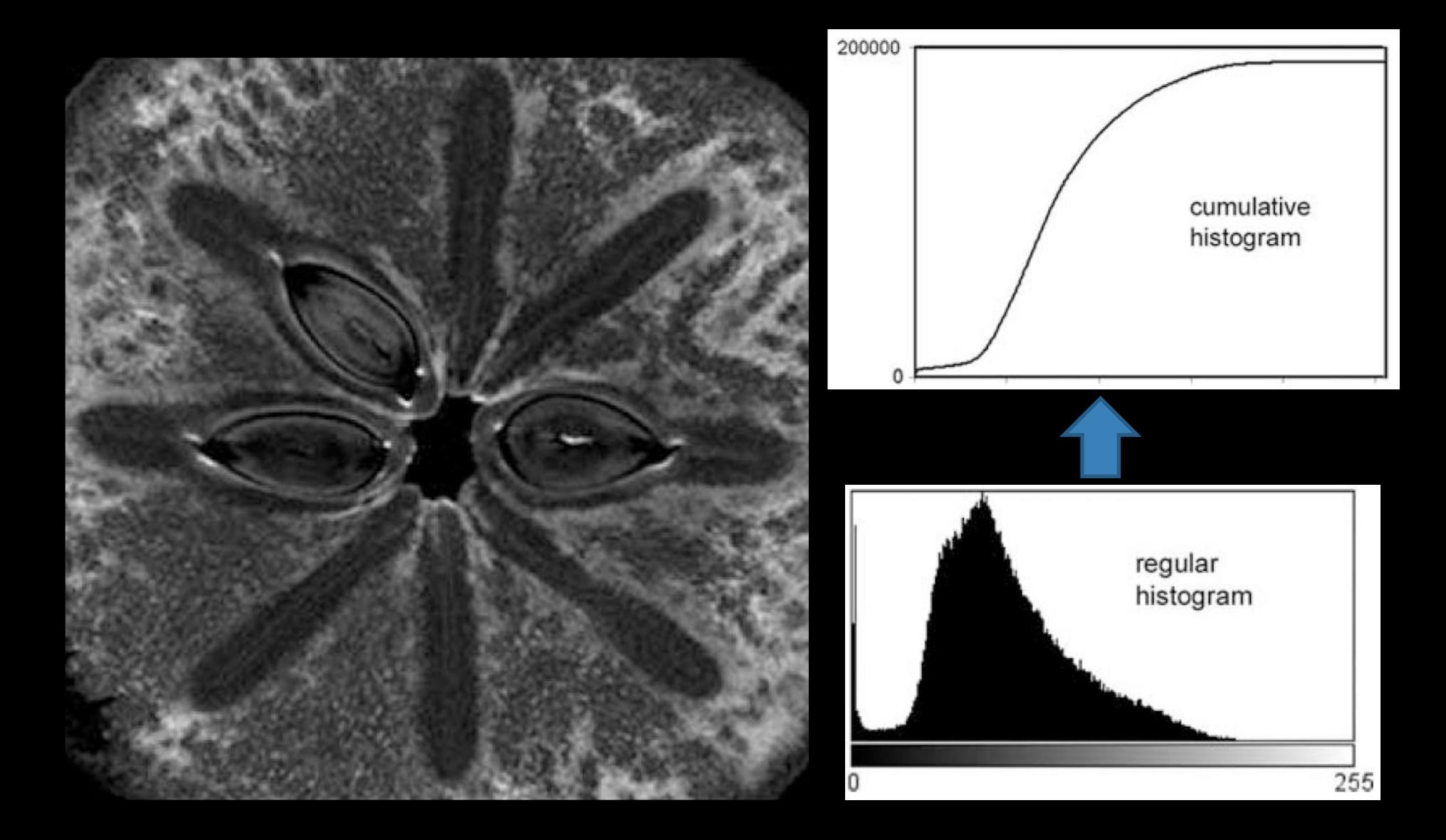

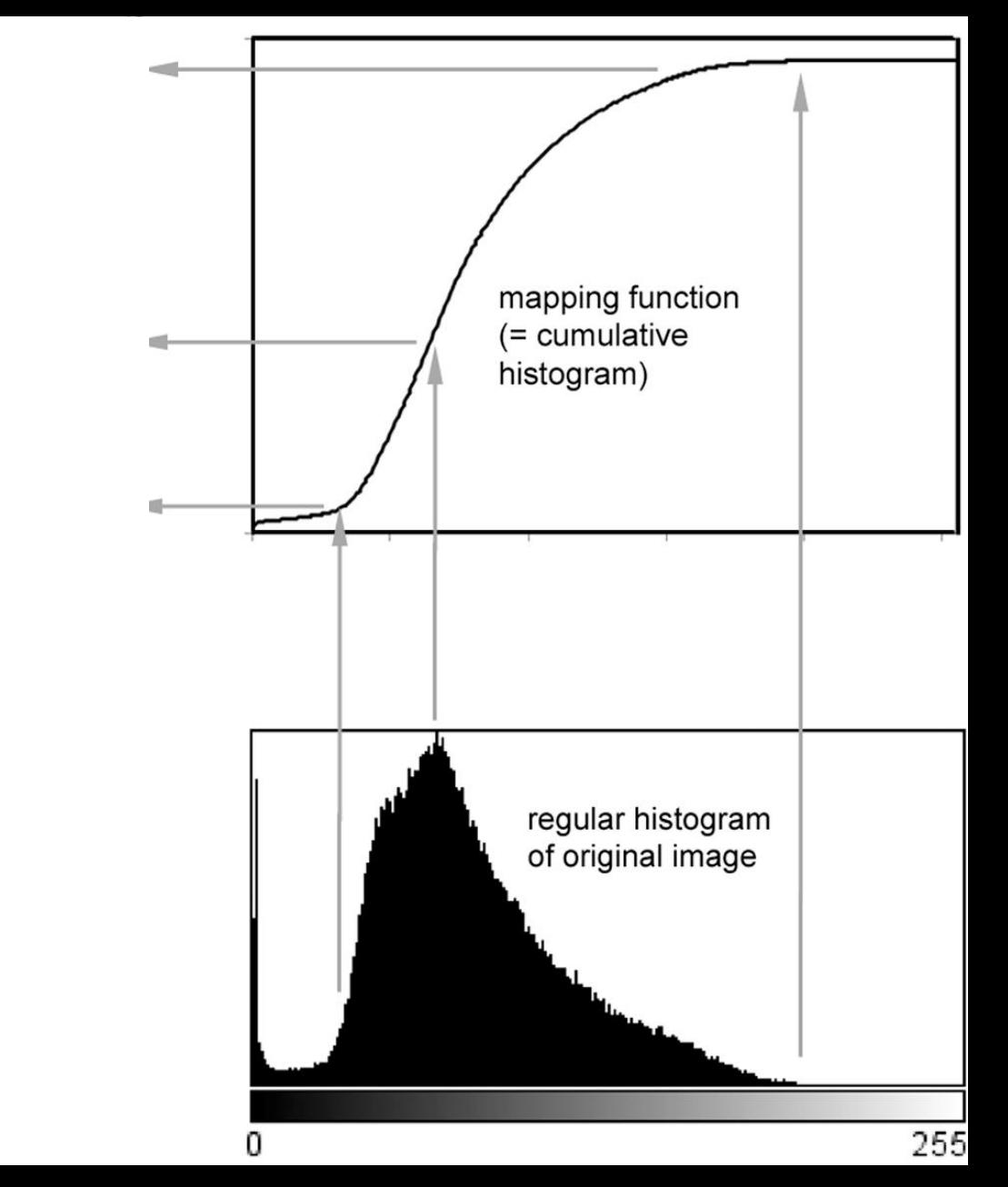

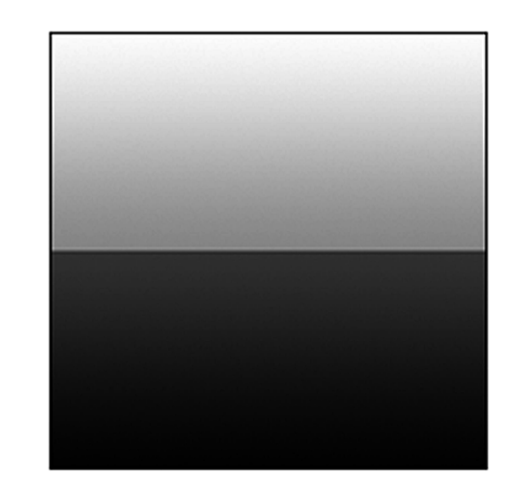

original image

equalizada

## **Equalizada** pela raiz quadrada dos pixels

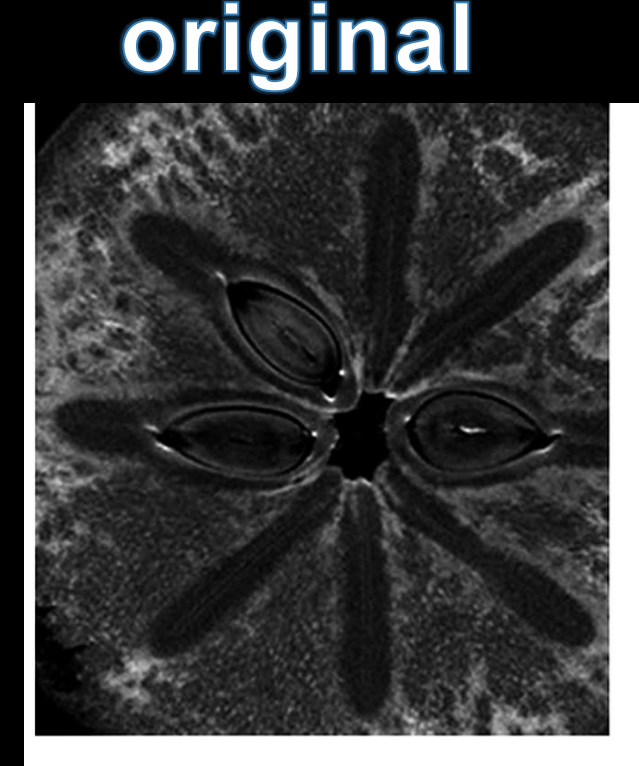

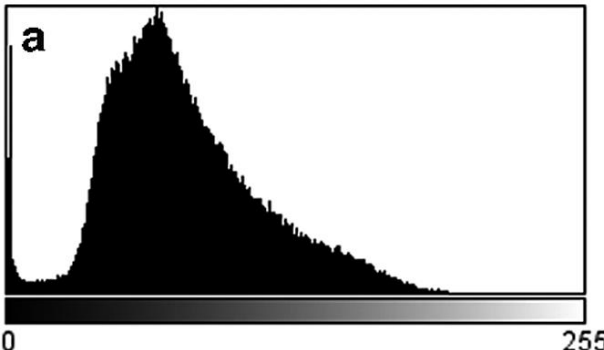

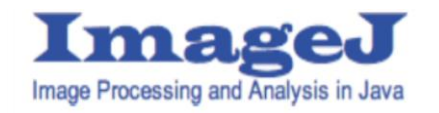

#### **Ajustes automáticos: equalização de histograma Normalizada** original (0% de saturação)

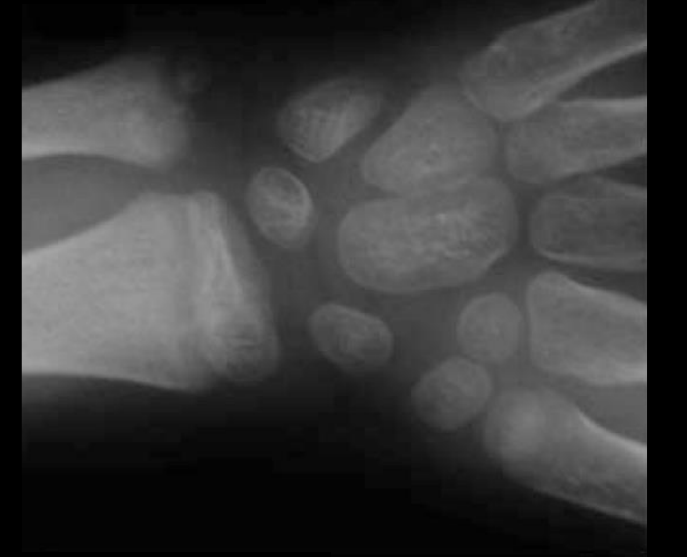

## equalizada

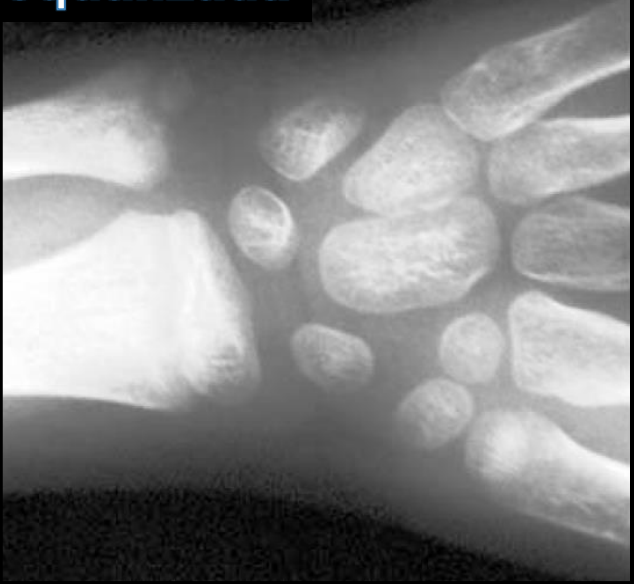

Equalizada pela raiz quadrada dos pixels

## **Evidenciamento binário de contraste:** *Thresholding* Segmentação simples

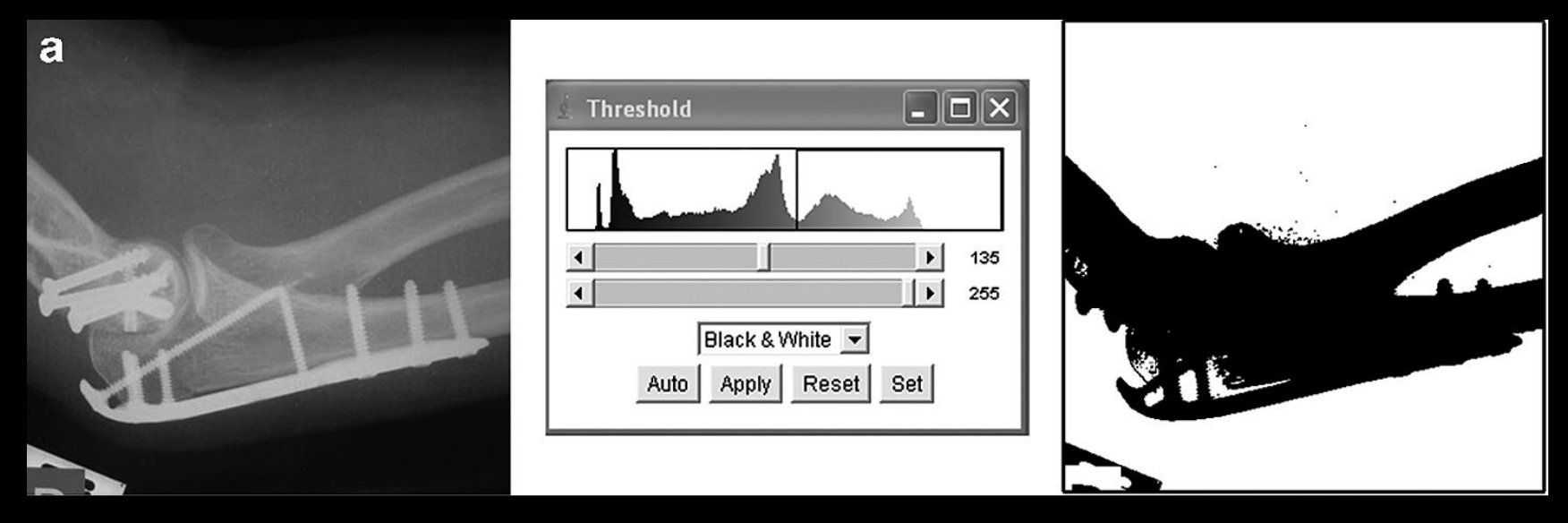

## **Evidenciamento binário de contraste:** *Thresholding*

Imagem binária invertida

 $c = a \times b$ 

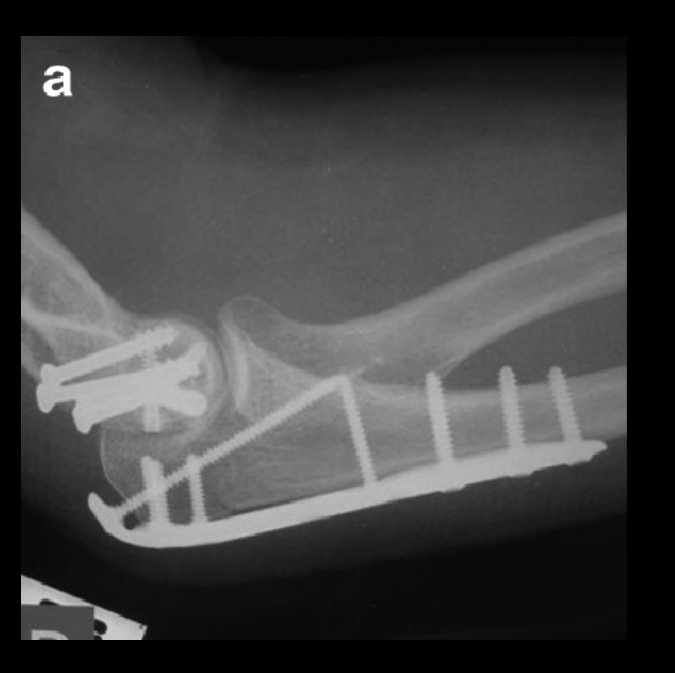

### Fonte: Bourne, Fund. Dig. Im in Medicine, 2010

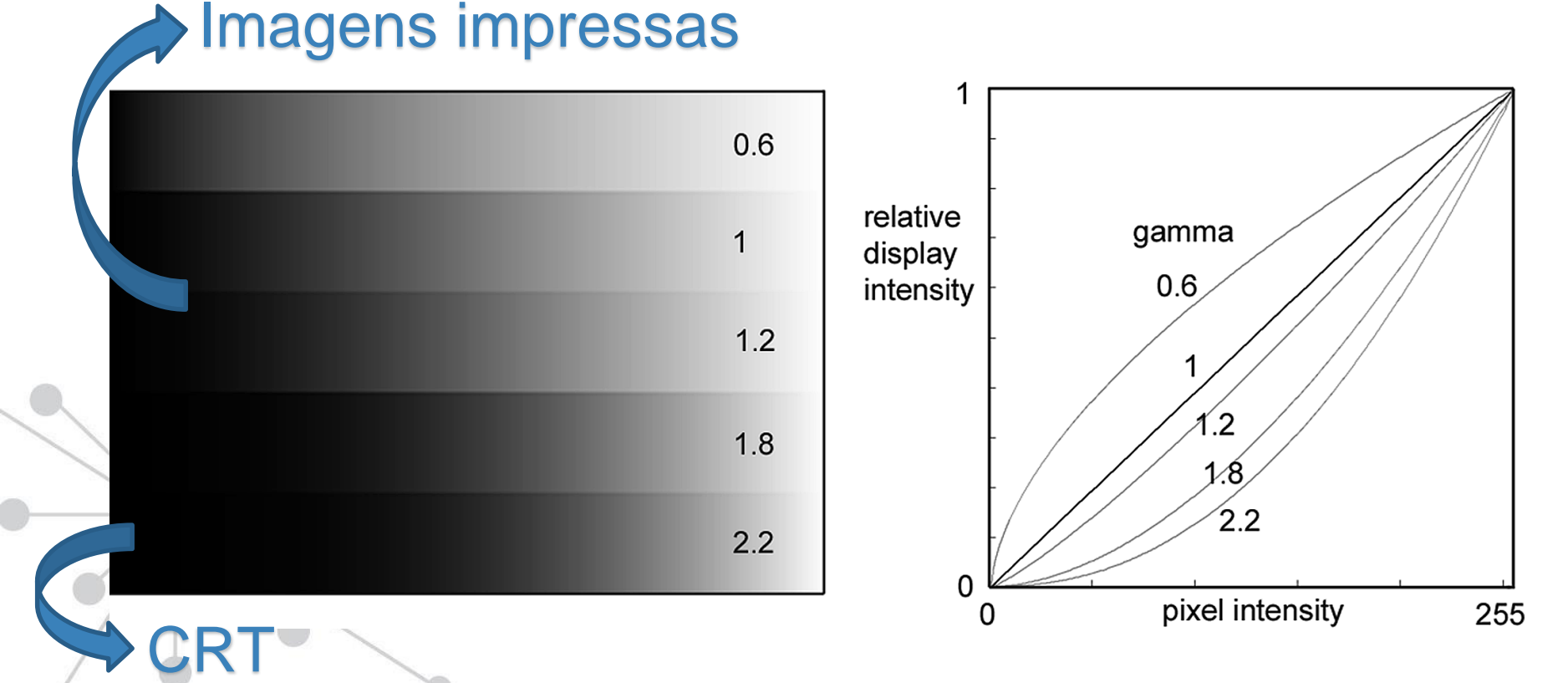

• Ajuste do "gama" do monitor

## Intensidade ∝ V<sup>Y</sup>

# **Ajustes do monitor**

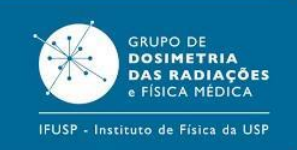

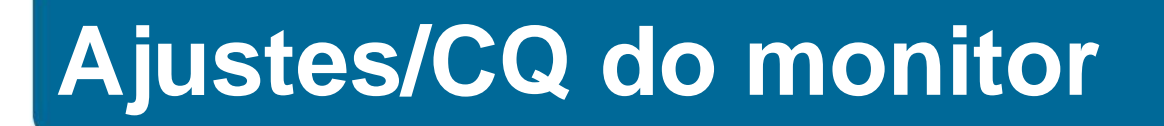

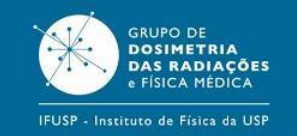

Ajuste de gama  $\neq$  calibração do monitor

## DICOM GSDF

(*Grayscale Standard Display Function*)

Tabela de valores De luminância de Acordo com o Modelo de Barten

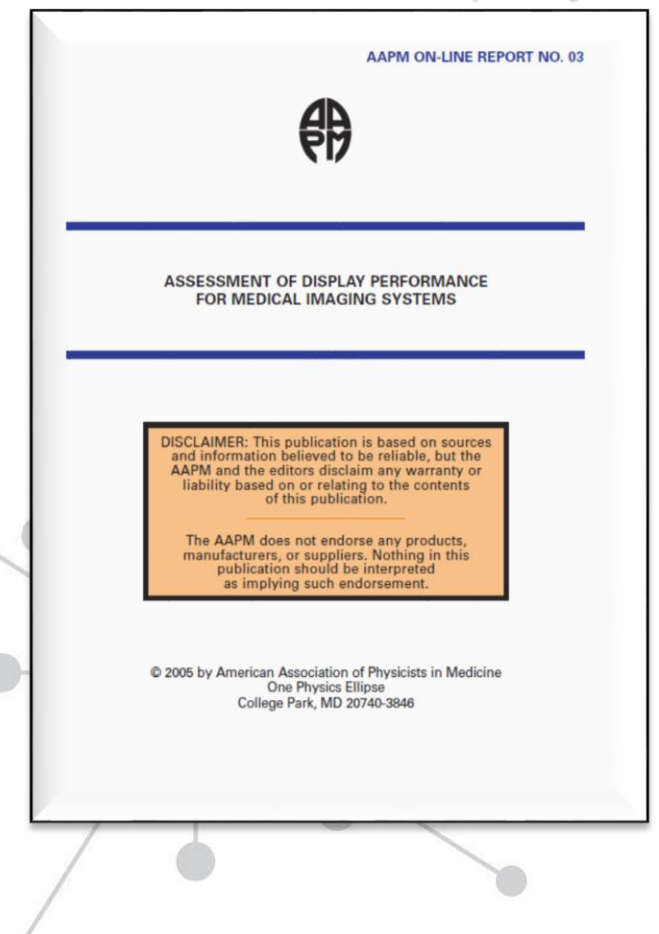

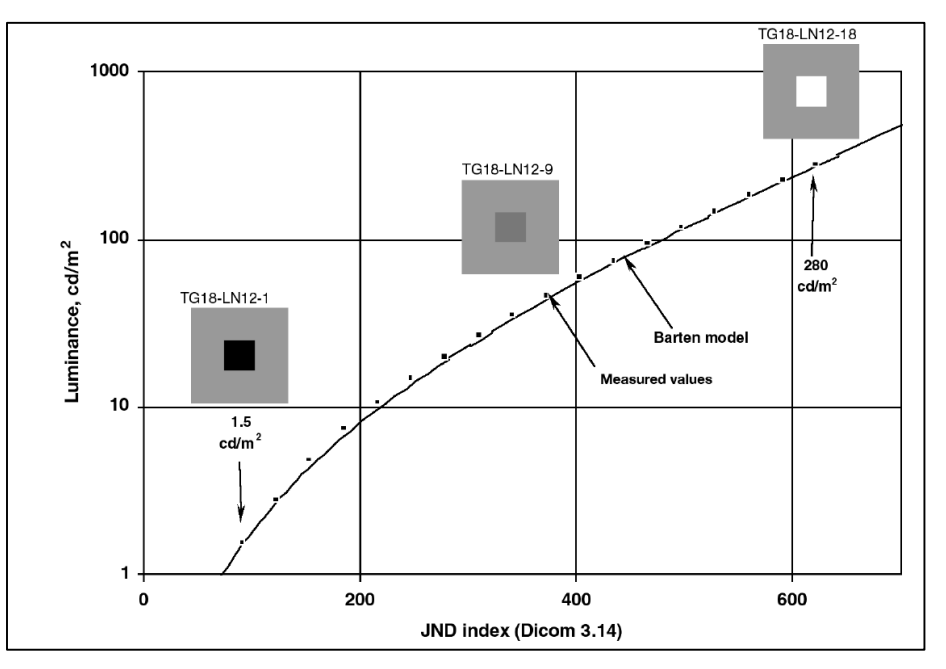

Barten PGJ. Contrast Sensitivity of the Human Eye and Its Effects on Image Quality. Bellingham, WA: SPIE Press, 1999.

Barten PGJ. (1993). "Spatio-temporal model for the contrast sensitivity of the human eye and its temporal aspects." Proc SPIE 1913:1, 1993.

Barten PGJ. (1992). "Physical model for the contrast sensitivity of the human eye." Proc SPIE  $1666:57 - 72.$ 

## **Ajustes/CQ do monitor**

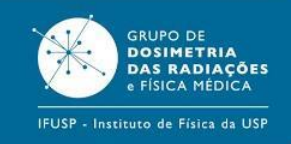

#### **AAPM REPORT NO. 270**

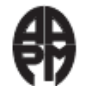

#### **Display Quality Assurance**

The Report of AAPM **Task Group 270** 

January 2019

DISCLAIMER: This publication is based on sources and information believed to be reliable, but the AAPM, the authors, and the editors disclaim any warranty or liability based on or relating to the contents of this publication.

The AAPM does not endorse any products, manufacturers, or suppliers. Nothing in this publication should be interpreted as implying such endorsement.

#### Practical application of AAPM Report 270 in display quality assurance: A report of Task Group 270

Nicholas B. Bevins<sup>a)</sup> Department of Radiology, Henry Ford Health System, Detroit, MI 48202, USA

Michael S. Silosky Department of Radiology, University of Colorado Anschutz Medical Campus, Aurora, CO 80045, USA

Aldo Badano Office of Science and Engineering Laboratories, Center for Devices and Radiological Health, Food and Drug Administration, Silver Spring, MD 20993, USA

Rebecca M. Marsh Department of Radiology, University of Colorado Anschutz Medical Campus, Aurora, CO 80045, USA

Michael J. Flynn Public Health Sciences, Henry Ford Health System, Detroit, MI 48202, USA

Alisa I. Walz-Flannigan Department of Radiology, Marshfield Clinic Health System, Marshfield, WI 54449, USA

#### Med. Phys. 47 (9), September 2020

@ 2019 by American Association of Physicists in Medicine

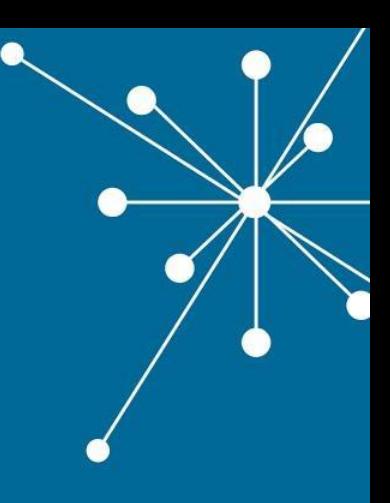

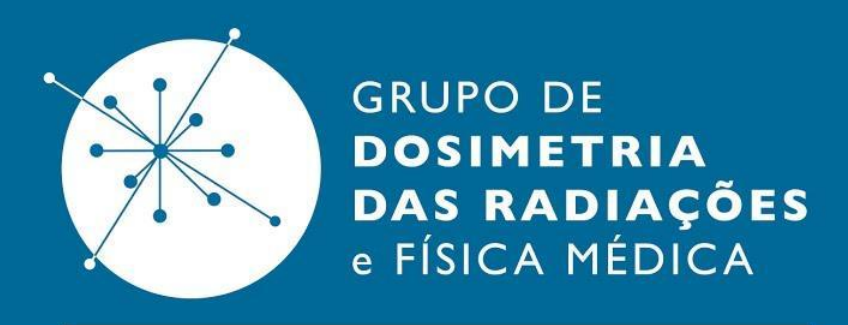

IFUSP - Instituto de Física da USP

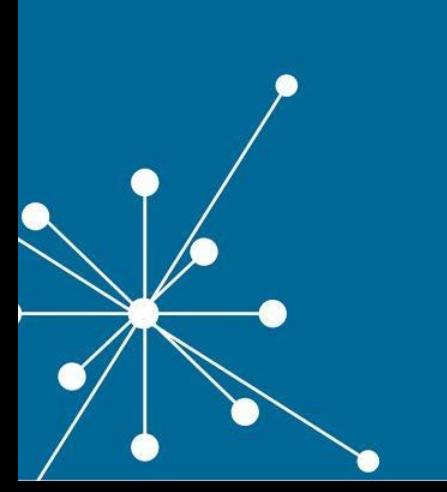